# Задачи математического и линейного программирования

Общая задача математического программирования формулируется следующим образом: найти экстремум целевой функции

$$
Z(X) = f(x_1, x_2, \dots, x_n) \rightarrow max(min)
$$

 при системе ограничений на переменные  $\begin{cases} \varphi_i(x_1, x_2, ..., x_n) = 0, & i = 1, 2, ..., k, \\ \varphi_j(x_1, x_2, ..., x_n) \leq (\geq) 0, & j = k + 1, k + 2, ..., m. \end{cases}$ 

(2)

(1)

Итак, математическое программирование – это раздел математики, посвящённый решению задач, связанных с нахождением экстремумов функций нескольких переменных при наличии ограничений на переменные.

$$
\begin{array}{ll}\n\text{Если целевая функция} \\
(1) & \begin{cases}\n\overline{Z(X)} = f(x_1, x_2, \ldots, x_n) \rightarrow \text{max}(\text{min})\n\end{cases}\n\end{array}
$$

#### и система ограничений

$$
\begin{cases} \varphi_i(x_1, x_2, \dots, x_n) = 0, & i = 1, 2, \dots, k, \\ \varphi_j(x_1, x_2, \dots, x_n) \leq (\geq) 0, & j = k + 1, k + 2, \dots, m. \end{cases}
$$

линейны, то задача математического программирования называется **задачей**

## т.е. требуется найти экстремум целевой функции (3) и соответствующие ему значения переменных при условии, что переменные удовлетворяют системе ограничений (4) и условию

$$
\frac{\boxed{x_j \ge 0}}{\boxed{x_j \ge 0}} \quad \frac{\boxed{j = 1, 2, ..., t}}{\boxed{t \le n}}
$$

 $\overline{\mathbb{F}}$ 

$$
\begin{bmatrix}\na_{11}x_1 + a_{12}x_2 + \dots + a_{1n}x_n = b_1 \\
\vdots \\
a_{i1}x_1 + a_{i2}x_2 + \dots + a_{in}x_n = b_i \\
a_{(i+1)1}x_1 + a_{(i+1)2}x_2 + \dots + a_{(i+1)n}x_n \leq (\geq) b_{i+1} \\
\vdots \\
a_{m1}x_1 + a_{m2}x_2 + \dots + a_{mn}x_n \leq (\geq) b_m\n\end{bmatrix}
$$
\n(4)

$$
Z(X) = c_1 x_1 + c_2 x_2 + \dots + c_n x_n \to max(min)
$$
 (3)

$$
BMAE:
$$

## В общем случае задача ЛП может быть записана в виде:

Задача использования

#### ресурсов

Для изготовления нескольких видов продукц $P_1$ |  $P_2$ используют видов рес $|S_1|$ с $|S_2|$   $|S_m|$ (например, различные материалы, электроэнергию и т.д.).

Объём каждого вида ресурсов ограничен и известен:  $(b_1, b_2, ..., b_m)$ 

$$
a_{ij}
$$
  $(i = 1,2,...m; j = 1,2,...n)$ 

Известно также

количество каждого вида ресурса, расходуемого на производство единицы j-го вида продукции. Кроме того, известна пр $(c_1, c_2, ..., c_n)$ лучаемая от реализации единицы каждого вида продукции

## Табл. 1

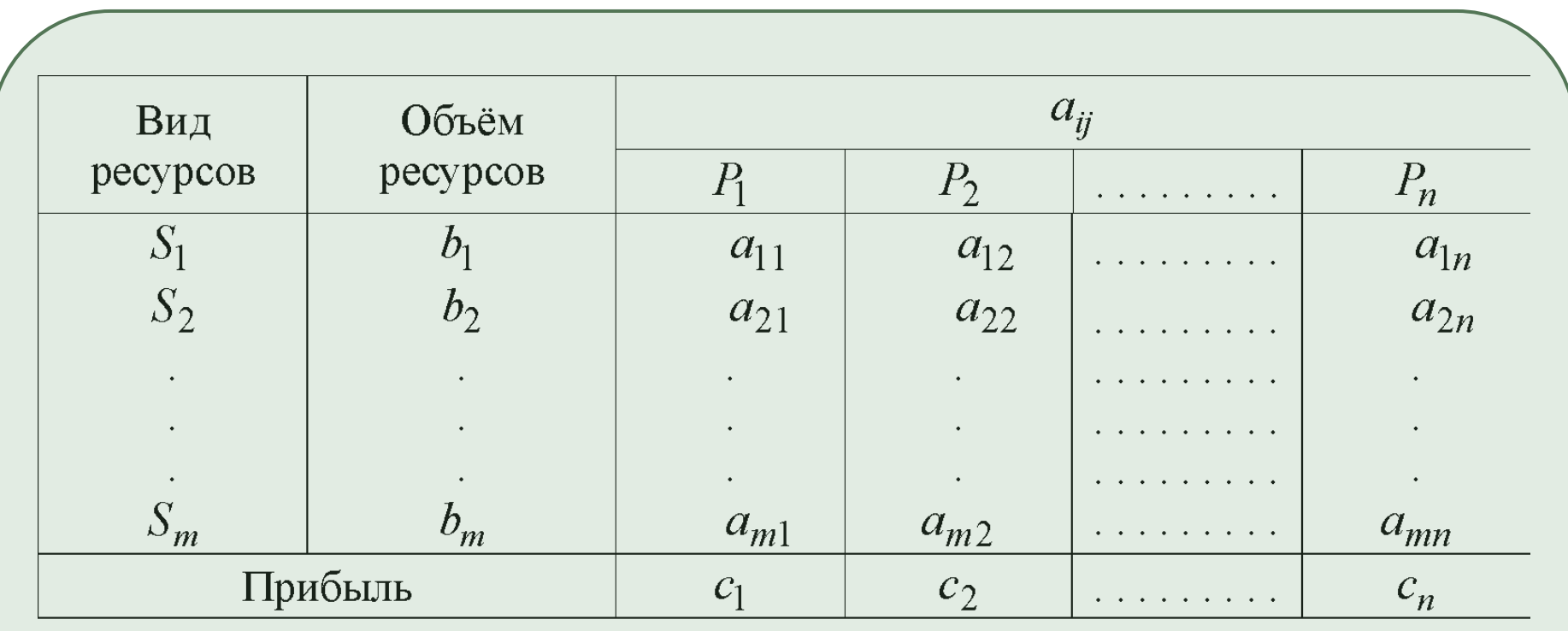

Пусть 
$$
x_j
$$
  $(j = 1, 2, \ldots n)$  (5, 1, 2, \ldots, n) − \n\n $x_j$  (5, 1, 2, \ldots, n) − \n\n $x_j$  (5, 1, 2, \ldots, n) − \n\n $x_j$  (5, 1, 2, \ldots, n) − \n\n $x_j$  (5, 1, 2, \ldots, n) − \n\n $x_k$  (5, 1, 2, 3, 4, \ldots, n) \n $x_k$  (5, 1, 2, 3, 4, \ldots, n) \n $x_k$  (5, 1, 2, 3, 4, \ldots, n) \n $x_k$  (5, 6, 1, 2, 3, 4, \ldots, n) \n $x_k$  (5, 6, 1, 2, 3, 4, \ldots, n) \n $x_k$  (5, 6, 1, 2, 3, 4, \ldots, n) \n $x_k$  (5, 6, 1, 2, 3, 4, \ldots, n) \n $x_k$  (5, 6, 1, 2, 3, 4, \ldots, n) \n $x_k$  (5, 6, 1, 2, 3, 4, \ldots, n) \n $x_k$  (5, 6, 1, 2, 3, 4, \ldots, n) \n $x_k$  (5, 1, 2, 3, 4, 4, 4, 5, 6, 5, 6, 6, 6, 7, 8, 8, 9, 1) \n $x_k$  (5, 1, 2, 3, 4, 4, 4, 5, 6, 6, 7, 8, 8, 9, 1) \n $x_k$  (5, 1, 2, 3, 4, 4, 5, 6, 6, 7, 8, 8, 9, 1) \n $x_k$  (5, 1, 2, 3, 4, 4, 5, 6,

Аналогичные неравенства будут и для остальных  $\overline{x_j \geq 0}$ ) р $\overline{j = 1, 2, ..., n}$ Следует учитывать, что все значения  $\overline{\phantom{a}}$ 

Общая прибыль, получаемая от реал  $Z(X) = c_1 x_1 + c_2 x_2 + ... + c_n x_n$ продукции может быть представлена как функция для которой нужно найти максимальное значение. Таким образом, математическ $Z(X) = c_1x_1 + c_2x_2 + ... + c_nx_n \rightarrow max$ исп $\left| \left[ a_{11}x_1 + a_{12}x_2 + ... + a_{1n}x_n \le b_1; \right] \right|$  в запишется в виде:  $a_{21}x_1 + a_{22}x_2 + \dots + a_{2n}x_n \le b_2;$ ◻ (5)

## Каноническая форма задачи линейного программирования

<sup>◻</sup> В случае, когда все ограничения являются уравнениями и все переменные удовлетворяют условию неотрицательности, задачу линейного программирования называют канонической. Она может быть представлена в координатной, векторной или матричной форме записи.

<sup>◻</sup> *а)* **каноническая задача ЛП в координатной форме имеет**

 $Z(X) = c_1 x_1 + c_2 x_2 + ... + c_n x_n \rightarrow max(min)$  (6)

$$
a_{11}x_1 + a_{12}x_2 + \dots + a_{1n}x_n = b_1;
$$
  
\n
$$
a_{21}x_1 + a_{22}x_2 + \dots + a_{2n}x_n = b_2;
$$
  
\n
$$
\dots \dots \dots \dots \dots
$$
  
\n
$$
a_{m1}x_1 + a_{m2}x_2 + \dots + a_{mn}x_n = b_m;
$$

**вид:**

$$
x_j \ge 0 \qquad j = 1, 2, \dots, n
$$

| Данную задачу можно записать, используя знак         |                    |
|------------------------------------------------------|--------------------|
| $Z(X) = \sum_{j=1}^{n} c_j x_j \rightarrow max(min)$ |                    |
| $\sum_{j=1}^{n} a_{ij} x_j = b_i$                    |                    |
| $i = 1, 2, ..., m$                                   |                    |
| $x_j \ge 0$                                          | $j = 1, 2, ..., n$ |

#### □ *б*) каноническая задача ЛП <u>в векторной форме имеет</u>

вид:  $\sqrt{(7)}$  $A_1x_1 + A_2x_2 + ... + A_nx_n = B$  $X \geq \Theta$  $X = (x_1, x_2, ..., x_n)$   $C = (c_1, c_2, ..., c_n)$ **где**<br>  $A_j = \begin{pmatrix} a_{1j} \\ a_{2j} \\ \vdots \\ a_{mj} \end{pmatrix}$   $j = 1, 2, ..., n$   $B = \begin{pmatrix} b_1 \\ b_2 \\ \vdots \\ b_m \end{pmatrix}$   $\Theta = (0, 0, ..., 0)$ 

## □ в) каноническая задача ЛП <u>в матричной</u> форме имеет вид:<br> $Z(X) = CX \rightarrow max(min)$  $AX = B$  $X \geq \mathcal{O}$

<sup>◻</sup> где

#### Приведение общей задачи линейного программирования к канонической форме

При составлении математических моделей экономических задач ограничения в основном формируются в системы неравенств. Поэтому необходимо уметь переходить от них к системам уравнений. Напри $a_{11}x_1 + a_{12}x_2 + ... + a_{1n}x_n \leq b$ йное неравенство

и прибавим к его левой части некоторую величину

 $a_1x_1 + a_2x_2 + ... + a_nx_n + x_{n+1} = b$ FBO превр $x_{n+1} = b - a_1x_1 - a_2x_2 - ... - a_nx_n$  $(9)$   $\vert x_{n+1} \geq 0 \vert$ 

Неотрицательная переменная

называется дополнительной переменной.

Следующая теорема даёт основание для возможности такого преобразования.

### *Теорема 1.*

Каждому решению  $(\beta_1, \beta_2, ..., \beta_n)$  неравенства (8) соответствует единственное реш $(\beta_1, \beta_2, ..., \beta_n, \beta_{n+1})$ уравнения (9) и неравенст $x_{n+1} \ge 0$  , и, наоборот, каждому решению уравнения (9)

 $(\beta_1, \beta_2, ..., \beta_n, \beta_{n+1})$   $\beta_{n+1} \ge 0$  **COOTBETCTBYET** 

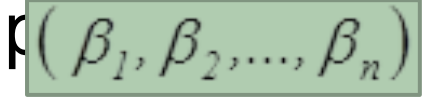

 $\beta_{n+1} \geq 0$ 

неравенства (8).

Дока:  $(\beta_1, \beta_2, ..., \beta_n)$ - о.

 $a_1\beta_1 + a_2\beta_2 + ... + a_n\beta_n \leq b$ иение неравенства (8). Тогда  $\beta_{n+1} = b - (a_1\beta_1 + a_2\beta_2 + ... + a_n\beta_n)$ <u>. Andre van die Staatsbeskip van die Staatsbeskip van die Staatsbeskip van die Staatsbeskip van die Staatsbesk</u><br>1970 – Die Staatsbeskip van die Staatsbeskip van die Staatsbeskip van die Staatsbeskip van die Staatsbeskip v

ВОЗЬМЕМ ЧИСЛО,  $\beta_n + \beta_{n+1} = a_1\beta_1 + a_2\beta_2 + \dots + a_n\beta_n + b$ ЯСНО,  $\Pi Q \beta_1 + a_2 \beta_2 + ... + a_n \beta_n = b$ 

Подставив в уравнение (9), получим

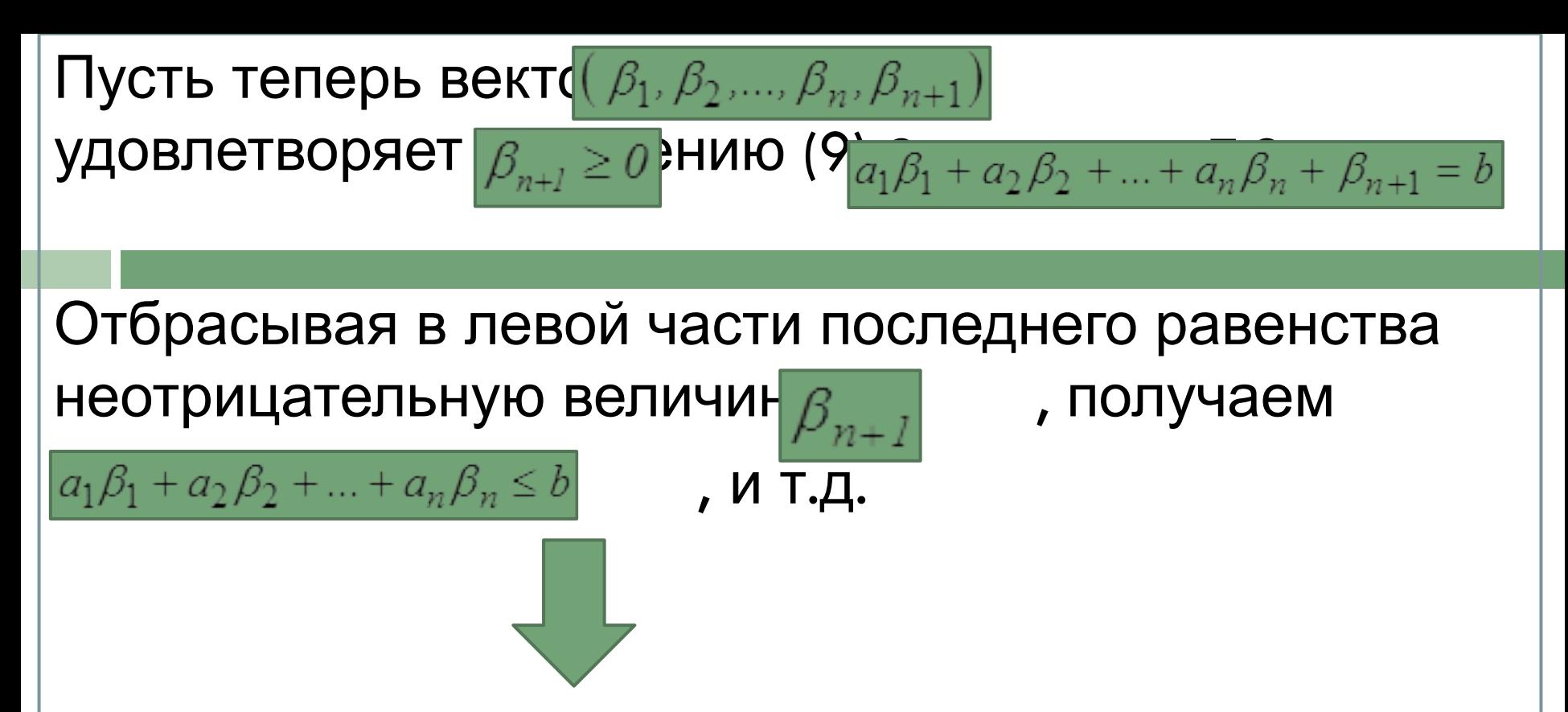

Таким образом, доказанная теорема фактически устанавливает возможность приведения всякой задачи ЛП к каноническому виду. Для этого достаточно в каждое ограничение, имеющее вид неравенства, ввести свою дополнительную неотрицательную переменную.

Замечание. В дальнейшем мы будем излагать симплекс-метод для канонической задачи ЛП при исследовании целевой функции на минимум. В тех задачах,  $\vec{A}(\vec{e})$ требуется найти максимум  $-Z$ Достаточно рассмотреть функцию днайти её минимальное значение, а затем, меняя знак на противоположный, определить искомое максимальное значение